### **APLICACIÓN DE UN CD-ROM MULTIMEDIA EN UN LABORATORIO DE INSTRUMENTACIÓN ELECTRÓNICA**

J. GARCÍA, F. BARRERO, L. GARCÍA

Departamento de Ingeniería Electrónica. Escuela Superior de Ingenieros. Universidad de Sevilla. 41092-Sevilla. España.

*En este documento se presenta un CD-ROM multimedia diseñado para servir de complemento a las clases de la asignatura "Laboratorio de Instrumentación Electrónica", de quinto curso de Ingeniero de Telecomunicación en la Escuela Superior de Ingenieros de Sevilla. Se busca conseguir una herramienta que permita introducir, de forma amena, en una asignatura basada en clases prácticas, los conceptos teóricos asociados a la asignatura.* 

#### **1. Introducción**

La aparición de los nuevos planes de estudio de Ingeniería, basados en el fomento de la metodología docente *aprender-realizando*, se traduce en el mayor peso de las clases de tipo práctico. Esto ha dado lugar a la aparición, incluso, de asignaturas-laboratorio, en las que las clases prácticas constituyen el 100% de la docencia y donde la descripción de los conceptos teóricos no tiene fácil ubicación. El objetivo perseguido con este trabajo es la realización de una herramienta que pueda utilizar el alumno, antes y al principio de cada clase práctica, para consultar y refrescar los conceptos teóricos que luego empleará a lo largo de la clase práctica.

A lo largo de estos últimos años las tecnologías de la información han experimentado un tremendo auge de la que, quizás, Internet sea la cabeza visible de esta explosión tecnológica. Sin embargo, no sólo han sido los avances relacionados con la red los que han afectado a la sociedad; el desarrollo de los productos multimedia ha calado de lleno en nosotros, llegando a ser algo un elemento casi cotidiano: quién no ha comprado una revista de divulgación (no forzosamente científica o informática) y se ha encontrado con el agradable regalo de un CD multimedia, o qué empresa que se precie no ha desarrollado productos informativos como páginas web o CD's donde se detallan sus productos o actividades. Es innegable que estos cambios en la manera de informar, en el formato de la información, no podrían dejar de lado a la educación. Estos nuevos medios están cambiando la sociedad en la que vivimos e inciden de manera particular en los jóvenes, y son estos los que componen, en su mayoría, la población universitaria y estudiantil en general. Por eso la estructura tradicional de la docencia debería adaptarse a los tiempos en que vivimos y a los cambios que se están produciendo.

Para lograr, por tanto, el objetivo comentado se plantea la realización de un CD-ROM multimedia, con el que se pretende proporcionar al alumno, de forma interactiva, toda la

información necesaria para el desarrollo de las distintas prácticas que componen el curso: boletín con el enunciado de las mismas, manual de los distintos instrumentos empleados con fotos y videos que ilustren el manejo de los mismos, métodos de autoevaluación que permitan aclarar los conceptos básicos tratados en las diferentes prácticas, etc.

Se tiene pues un objetivo bastante claro y tangible como es la obtención de dicho CD-ROM, aunque tras ese escaparate existe un objetivo de carácter pedagógico: es de todos sabido el auge de las nuevas tecnologías en casi todos los aspectos de nuestra vida. Pues bien, la enseñanza no iba a ser menos. Se desarrolla una herramienta informática complementaria a las clases presenciales que interese y atraiga al alumno e incorpore el mayor número de posibilidades que permiten las nuevas tecnologías, como son facilidad de ampliar e incorporar nuevos contenidos en el futuro, diversidad de gráficos y figuras, animaciones, sonidos y explicaciones audibles, botones y zonas dotadas de funcionalidad, videos explicativos, etc.

# **2. Objetivos de la herramienta**

Para la realización de este trabajo siempre se ha tenido en cuenta a quién va dirigido el producto y, en consecuencia, se ha intentado que el resultado final quede perfectamente estructurado, sea fácil de actualizar (pudiendo incorporar nuevos temas en el futuro), no resulte aburrido y permita la interactividad profesor-alumno, para, de esta forma, apoyar de forma efectiva tradicionales clases presenciales. Se persigue la obtención de un soporte informático capaz de contener toda la información que el alumno va a necesitar para afrontar la asignatura "Laboratorio de Instrumentación Electrónica":

- Descripción y análisis multimedia de la base teórica asociada a cada práctica así como un resumen de la propia práctica. Se incluye un completo desarrollo de cada una de las prácticas que componen la asignatura, haciendo especial hincapié en los conceptos teóricos y prácticos más importantes de cada una. Esta parte permite al alumno el acceso directo a los enunciados completos en formato *pdf*.
- Descripción del instrumental de laboratorio empleados: se presenta en un entorno multimedia todos los manuales de los equipos de laboratorio que el alumno va a necesitar para el desarrollo de la asignatura (osciloscopios, generadores de señal, analizadores lógicos y de espectros, etc).
- Bibliografía. Al final de cada práctica se indican los títulos que el alumno puede consultar para aclarar algún concepto teórico. Aquí podríamos incluir direcciones de *internet* en las que se traten temas relacionados con la práctica en si.

Por otro lado, y como norma típica asociada a cualquier material de tipo multimedia, los conceptos se describen en el CD-ROM predominando los gráficos, películas o animaciones frente al texto.

### **3. Descripción general del CD-ROM**

La base de la aplicación son doce unidades temáticas, de tipo teórico y práctico, que incluyen el material didáctico necesario para la realización de doce prácticas destinadas a enseñar a un alumno el manejo de los instrumentos asociados a un laboratorio de instrumentación electrónica. Además de este material, se suministran una serie de películas que introducen la asignatura, los principales instrumentos electrónicos empleados y describen el funcionamiento básico del CD. El contenido del CD se distribuye de la siguiente manera:

- Introducción a la asignatura. En esta película el alumno puede consultar aspectos generales relacionados con la asignatura de Laboratorio de Instrumentación Electrónica, como criterios de evaluación, organización de las prácticas, horarios de tutorías, etc.
- Bloque de práctica. Constituye el cuerpo del CD. Incorpora las "películas" asociadas a las doce prácticas que componen el temario de la asignatura. Cada práctica se compone de cuatro apartados: el planteamiento de los objetivos, una breve descripción teórica relacionada con el tema a tratar, la descripción del material necesario y la realización de la práctica. Se ha hecho especial hincapié en la explicación de los conceptos teóricos con idea de que el alumno, al llegar al laboratorio, tenga claro los temas y objetivos a tratar en la práctica. Además, en cada práctica se facilita un *link* directo al enunciado de la misma en formato *pdf*. Por otra parte, se ha perseguido siempre que la línea de exposición de los temas sea dinámica, atractiva e interactiva, sin descuidar el rigor que debe tener la asignatura en sí, pero sin aburrir al alumno con textos interminables y explicaciones tediosas. Así se han desarrollado los temas utilizando siempre frases cortas y directas y con multitud de fotos y figuras. En las figuras 1, 2 y 3, se representan algunas de las pantallas de la aplicación. En ellas se puede observar el carácter predominantemente visual de la herramienta.
- Manuales de instrumentación electrónica. Película que cuenta con una serie de *links* que permiten acceder a los manuales de los equipos en formato *pdf*. Dichos equipos se encuentran agrupados según su funcionalidad en una serie de categorías para hacer más fácil el acceso a los mismos, figura 4.

Cada práctica en sí, así como el CD en conjunto, cuenta con un sistema de navegación completo (esquinas inferior derecha e izquierda y superior derecha de cada pantalla). Dicho sistema de navegación se compone de una serie de botones de paso de página y de menús desplegables que permiten al alumno cambiar de bloque temático de manera inmediata, sin tener que ver el contenido de manera lineal.

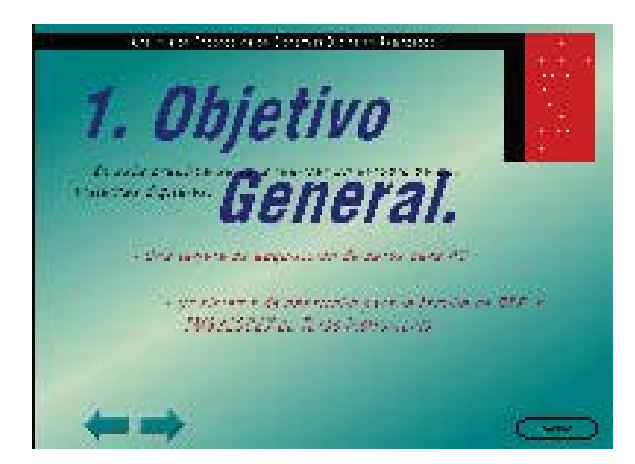

*Figura 1: Pantalla de la práctica 12. Figura 2: Pantalla de la práctica 3.*

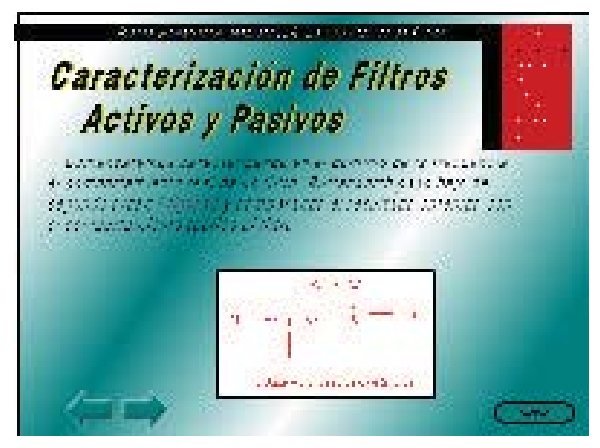

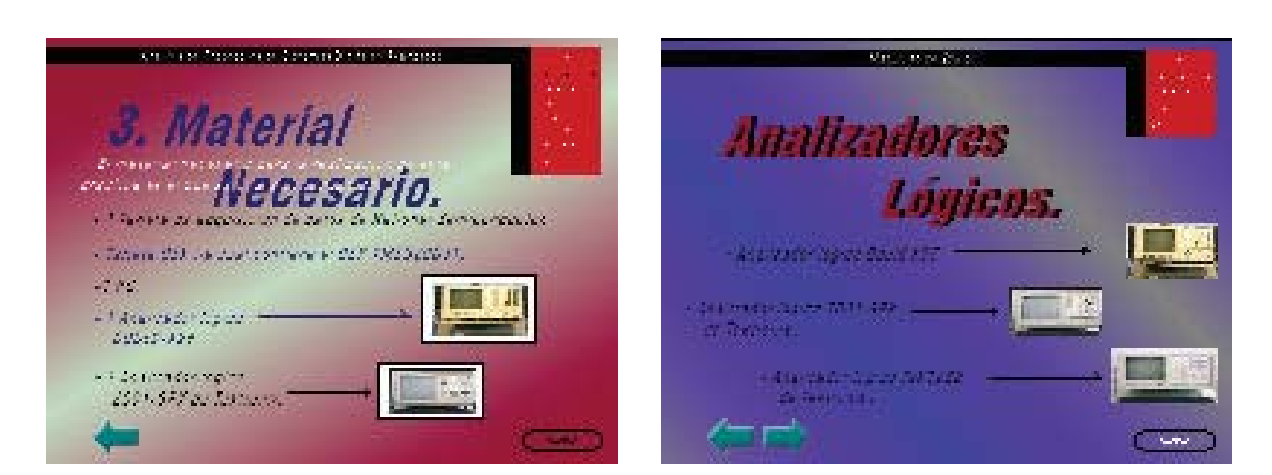

*Figura 3: Pantalla práctica 5. Figura 4: Manuales de Equipo.*

# **4. Conclusiones**

El CD-ROM diseñado pretende servir de complemento a las clases prácticas impartidas por el profesor de la asignatura "Laboratorio de Instrumentación Electrónica". El objetivo de crear un CD-ROM multimedia para complementar el sistema de educación clásico asociado a una asignatura de laboratorio es diseñar una herramienta educativa de tipo interactiva, atractiva para el alumno y que sirviese como método de transferencia (en el sentido profesor-alumno) de la teoría asociada a las clases prácticas. Se ha pretendido con este trabajo modificar el esquema tradicional de enseñanza para hacerlo más activo de lo que normalmente es. Se espera utilizar el resultado por primera vez durante el curso 2001/2002 por lo que no es posible aportar en esta ponencia ninguna experiencia al respecto. El transcurrir de los años y el nivel de aceptación que tenga esta herramienta por parte del alumnado serán los que juzguen la calidad o acierto de nuestra propuesta.

# **Referencias**

- [1] W. Wolf y J. Madsen. *Embedded Systems Education for the Future*. Proceedings of the IEEE, Special Issue on Electrical and Computer Engineering Education. 23-30 (January 2000).
- [2] F. Barrero. *Apuntes del Laboratorio de Instrumentación Electrónica*. Curso 2001/2002.
- [3] F. Barrero. *Manuales de Instrumentación Electrónica*. Curso 2001/2002.
- [4] José María Delgado Cabrera. *Manual Imprescindible de Director 6*. Editorial Anaya.
- [5] Phil Gross. *Director 8 y Lingo.* Ediciones Anaya Multimedia (2000).